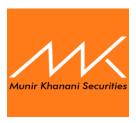

## PROCEDURE TO CANCEL PENDING ORDERS DURING SYSTEM FAILURE:

In case of IBTS System Failure due to any Reason from Investor's Part, Broker's Part or 3<sup>rd</sup> Party Software Vendor's Part, Investor can call and talk to the KATS operator of the Broker to get update regarding his/her lined up Orders, Can give Instructions to KATS Operator to Cancel Orders or to line up further orders on his/her Behalf or any amendment thereof:

Contact Details of the Brokers are as under:

**Head Office:** 

Telephone Numbers: 021-36490034 EXT: 310,311,318,324